# **Nyhedsbrev om Konfirmandtilmelding**

# **Konfirmandtilmelding**

Mandag d. 1. april omkring kl. 12 sættes den nye **Konfirmandtilmelding** i drift.

Selvbetjeningsløsningen giver forældremyndighedsindehavere mulighed for digitalt at tilmelde deres barn til konfirmationsforberedelse og konfirmation. Du kan læse mere p[å DAP](https://intranet.kirkenettet.dk/Meddelelser/ITK/Sider/Konfirmandtilmelding-–-ny-digital-selvbetjeningsløsning.aspx)

## **Vejledning på sognets hjemmeside**

Vi er opmærksomme på, at der er mange forskellige måder at håndtere konfirmander og konfirmationer på i sognene – lige fra tilmelding, til holddannelser og valg eller tildeling af konfirmationsdato, kirke og præst.

Derfor er det efter ønske fra de brugere, der har været med til at udvikle systemet, ikke muligt for forældrene at foretage disse valg i selve løsningen.

## **Det er derfor vigtigt, at I på jeres hjemmeside beskriver jeres sogns lokale forhold.**

Det kan f.eks. være om

- skoler og klasser bliver børnene eksempelvis konfirmeret klassevis?
- hvorvidt man selv kan vælge dato, evt. kirke og hvilken præst, der skal konfirmere barnet, eller om dette ligger fast på forhånd
- Fælles indskrivningsaftner eller individuel indskrivning
- Eventuelle tidsfrister
- Hvornår konfirmationsundervisningen begynder

Ved at have lavet en beskrivelse af jeres sogns forhold vil forældrene være velinformerede, inden de logger sig på selvbetjeningsløsningen, hvor de bliver mødt med denne introduktionstekst:

# Disse oplysninger skal du/I have klar:

- · Dit/jeres NemID.
- En indscannet kopi af dåbsattesten, hvis barnet er døbt i et kristent trossamfund udenfor folkekirken, evt. i udlandet.

Vær opmærksom på følgende forhold:

- Forældremyndighedsindehaver(e) skal have NemID.
- Tilmeldingen er først endelig, når du/I har modtaget en bekræftelse fra sognet.
- Hvis du/I ønsker at ændre eller framelde en tilmelding, skal du/I kontakte sognet.
- Der kan ikke vælges dato og kirke for konfirmationen i denne tilmelding. Du/I kan læse mere om dette på konfirmationssognets hjemmeside. Find kontaktoplysninger her: sogn.dk

## **Forslag til tekst til jeres egen hjemmeside**

Der er udarbejdet disse to forslag til grundtekster, som I – ud over beskrivelsen af jeres lokale forhold kan bruge på jeres hjemmeside:

#### **Kort version:**

Klik her (link) for at tilmelde dit barn til konfirmationsforberedelse og konfirmation med NemID. Ved fælles forældremyndighed skal begge forældre give samtykke til tilmeldingen. Du kan tilmelde dit barn mellem 1. april og 30. september året før konfirmationen. Hvis du ønsker at tilmelde dit barn senere, eller har brug for hjælp, så kontakt os her (link).

#### **Mere detaljeret version:**

Her (link) kan du tilmelde dit barn til konfirmationsforberedelse og konfirmation med dit NemID. Ved fælles forældremyndighed skal begge forældre give samtykke til tilmeldingen.

Hvis dit barn er døbt i udlandet eller et andet kristent trossamfund, skal du bruge en kopi af dåbsattesten. Den digitale konfirmandtilmelding er åben mellem 1. april og 30. september, men du kan tidligst tilmelde dit barn året før konfirmationen. Hvis du har brug for at tilmelde dit barn senere, eller behøver hjælp til tilmeldingen, er du velkommen til at kontakte kirkekontoret her (link).

#### **Link til tilmeldingen**

Linket, som I skal lægge på jeres hjemmesider er følgende:

<https://www.folkekirken.dk/livets-begivenheder/konfirmation/konfirmandtilmelding>

#### **Tilmeldingen i PERSON3**

Tilmeldingen vil, når den er færdigsigneret, lægge sig i 'Indkomne sager' i PERSON3 i konfirmationssognet, hvor der fra mandag vil komme en ekstra fane:

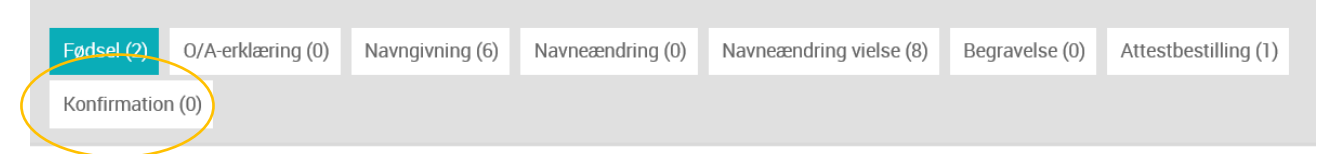

Hvis forberedelsessognet er et andet sogn, vil systemet automatisk sende en mail om dette til forberedelsessognets postkasse.

#### **Vejledning om behandling og registrering i PERSON3**

Der vil i løbet af de næste uger blive udarbejdet en vejledning til, hvordan konfirmandtilmeldingerne skal behandles i PERSON3. Denne vejledning vil blive lagt på P-supportforum.

Med venlig hilsen Personsupporten